## **Laboratorium 5 - MIASI**

## **Zadania do realizacji w ramach laboratorium**

1. Zapoznać się z systemem TAPAAL, który umożliwia modelowanie systemów z wykorzystaniem czasowych sieci Petriego (TPN). Przeanalizować zastosowanie przedziałów czasowych definiowanych dla łuków zwykłych oraz inhibitorów czasowych dla miejsc.

1.1. Dla sieci pokazanej na rysunku poniżej wyznaczyć przedział czasowy, w którym tranzycja T0 jest przygotowana do odpalenia.

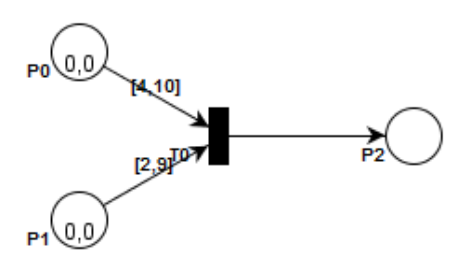

1.2. Zaobserwować jak zmieni się działanie modelu w przypadku wprowadzenia inwariantu czasowego dla miejsca P1 (kolejny rysunek).

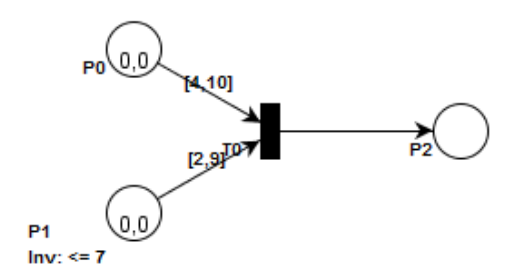

2. Przeanalizować przykład E4.1 (Example E4.1), który przedstawia czasową sieć Petriego, ilustrującą sekwencję pór roku. Zmodyfikować model w taki sposób, aby uwzględniał on rok przestępny, który występuje, co cztery lata, i powoduje wydłużenie czasu trwania zimy do 90 dni.

3. Zrealizować zadanie Exercise P4.3, polegające na modyfikacji modelu sterownika świateł ulicznych, opracowanego w ramach Laboratorium 2 – zadanie 5 (Example E2.4), w taki sposób, aby:

- zielone światło dla pieszych pojawiało się po naciśnięciu guzika;

- czas trwania światła zielonego dla pieszych wynosił 30 sekund;

- czas trwania światła zielonego dla samochodów trwał nie krócej niż 45 sekund.

4. Przedstawić rozwiązania zadań podczas laboratorium (z niniejszego ćwiczenia *nie przygotowywać* sprawozdania).

5. Przysłać zaległe sprawozdania z poprzednich laboratoriów (na adres: robert.wojcik@pwr.edu.pl).